# Standard C++ Locales

### **Angelika Langer**

Trainer/Consultant

http://www.langer.camelot.de/

# Agenda

- Introduction to I18N
- I18N Support in the C++ Standard Libary
- $\bullet$ Creating and Accessing Locales
- Using Facets
- Adding User-Defined Facets

### Cultural Differences

```
Alphabet
 US: a-z A-Z & punctuation
 German: as above & äöü ÄÖÜ ßGreek: \alpha–\alpha A–\Omega
```
Language English DeutschFrançais

© Copyright 1995-2000 by Angelika Langer. All Rights Reserved. http://www.langer.camelot.de/ http://www.langer.camelot.de/  $\left(3\right)$ <br>last update: 5/10/2010 ,20:03 (3)

### Cultural Differences

Numbers 1,000,000.55 1.000.000,55

**Currency** USD 10.00 \$ 24.99 ¥ 155 13,50 DM

Date Sunday, March 3, 1996 Sonntag, 3. März 1996

Time 4:55 pm 16:55 Uhr 03:45:15

### Sorting Strings

### Sorted by ASCII rules

Airplane Zebra birdcar ähnlich

Sorted by German rules

Airplane ähnlichbirdcar Zebra

© Copyright 1995-2000 by Angelika Langer. All Rights Reserved. http://www.langer.camelot.de/ http://www.langer.camelot.de/  $\left(5\right)$ <br>last update: 5/10/2010 ,20:03 (5)

### Character Sets

- $\bullet$ • single-byte (7- or 8-bit)
	- 7-bit ASCII
	- 8-bit extensions of ASCII
		- additional characters, accented vowels, special symbols
		- Western European, Arabic, Greek, ...
- $\bullet$  multi-byte codes
	- <u>– Listo Listo Listo Listo Listo Listo Listo Listo Listo Listo Listo Listo Listo Listo Listo Listo Listo Listo </u> mixture of one and two-byte characters
		- Traditional Chinese, Kanji, ...

# JIS Encoding

 $\bullet$  requires *escape sequences* to shift between oneand two-byte modes.

**In Japan <ESC>\$B** *...some Kanji...* **<ESC>(B is spelled 'Tokyo'.**

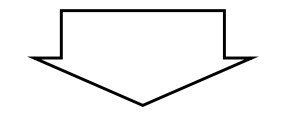

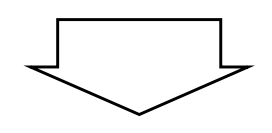

initial shift state : ASCIIone-byte characters

shift to Kanji: JIS X 0208-1983 two-byte characters

shift to ASCII:

one-byte characters

### Multi-Bytes vs. Wide Characters

- $\bullet$ • Multi-byte encodings
	- –contain characters of different width,
	- are used on external media.
- Wide character sets
	- All characters have same size.
	- <u>– Listo Listo Listo Listo Listo Listo Listo Listo Listo Listo Listo Listo Listo Listo Listo Listo Listo Listo </u> are used for in-memory representation.

#### Multi-Byte  $\leftrightarrow$  Wide Character Conversion

#### *external file*

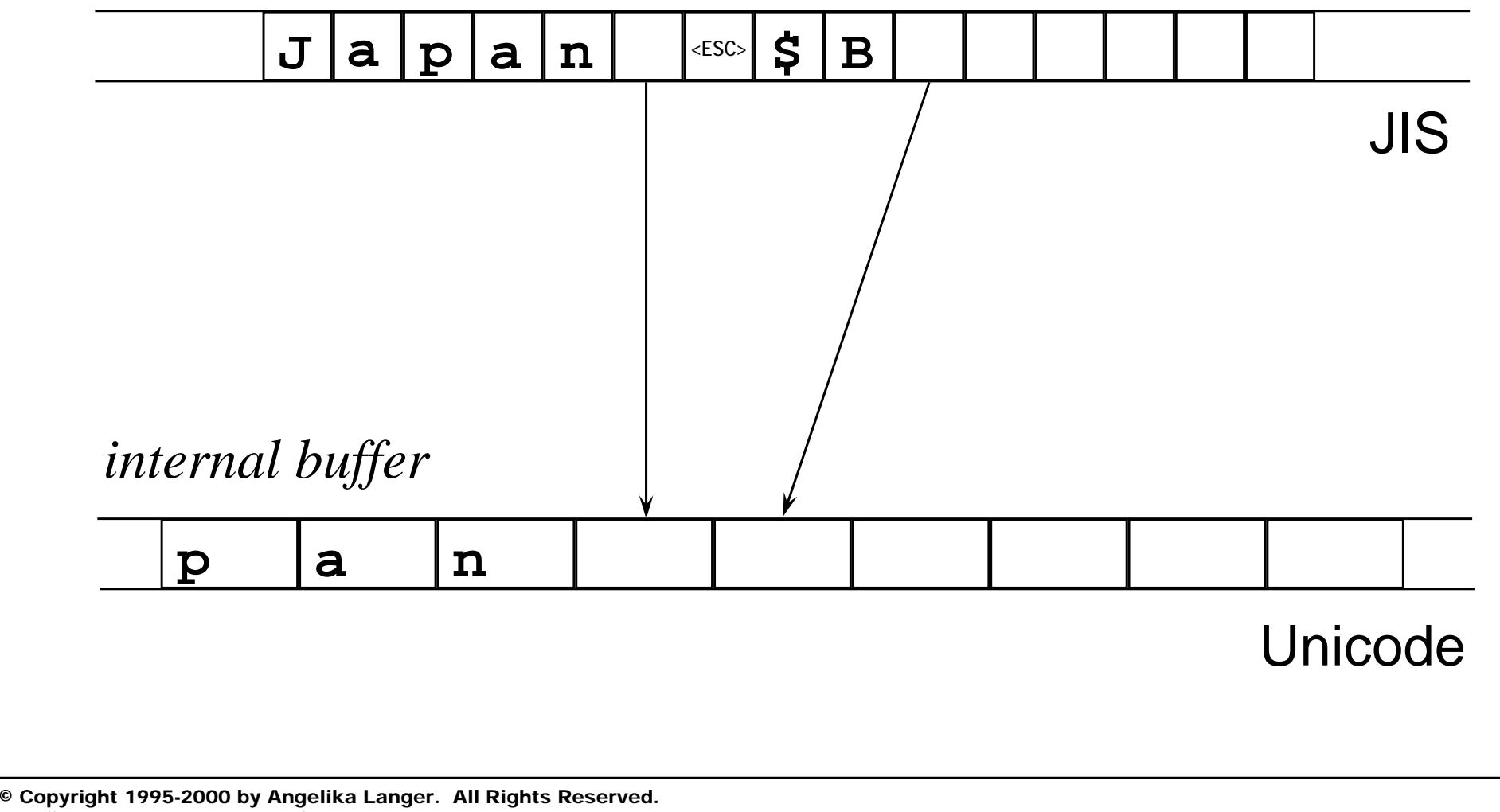

# Agenda

- Introduction to I18N
- I18N Support in the  $C++$  Standard Library
- $\bullet$ Creating and Accessing Locales
- Using Facets
- Adding User-Defined Facets

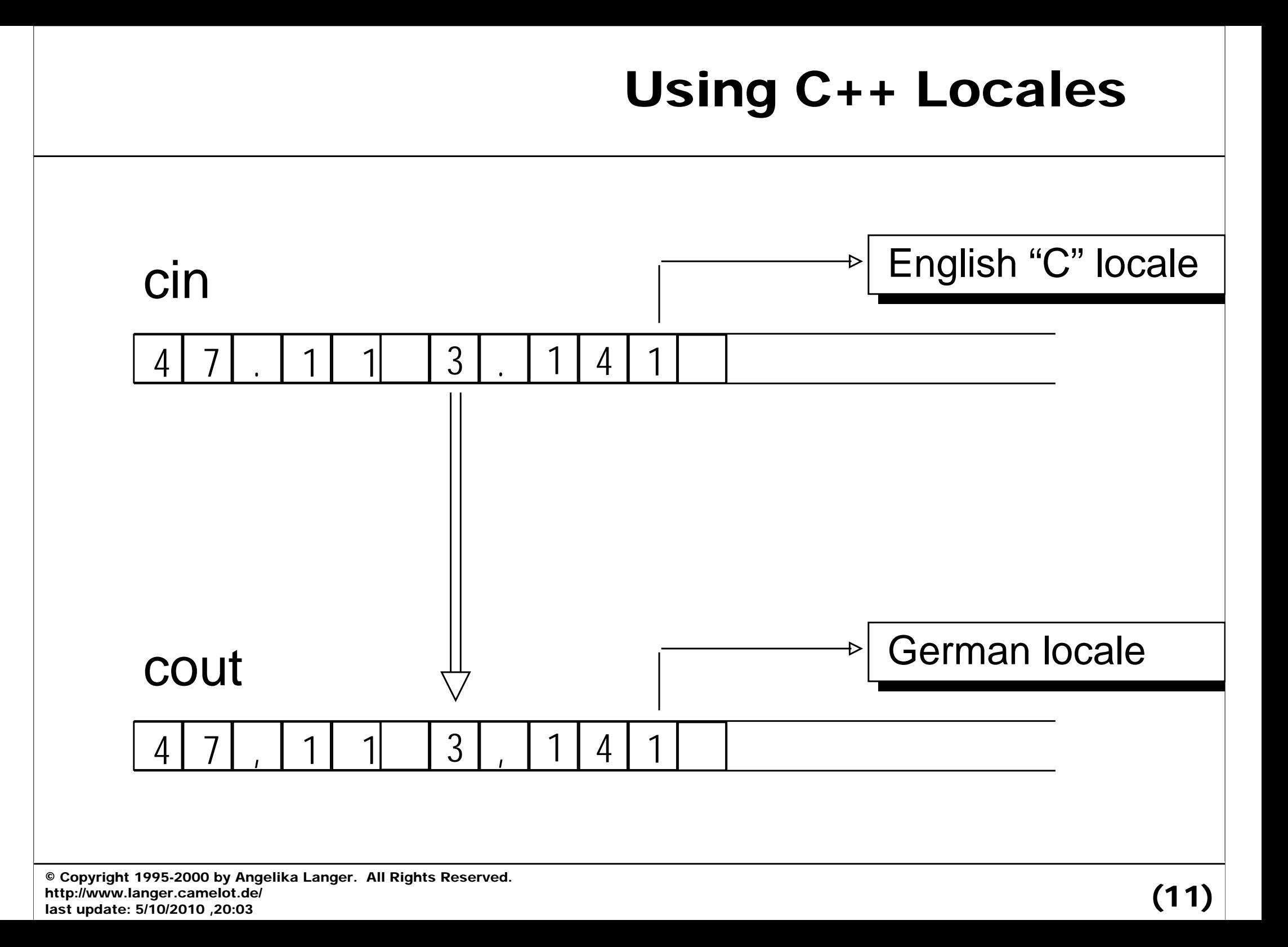

```
cin.imbue(locale::classic());
cout.imbue(locale("German"));
double f;
while (cin \gg f)cout << f << endl :
```
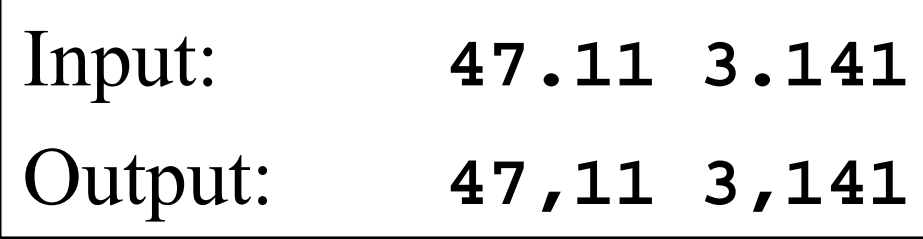

# Culture-Sensitive String Comparison

- operator<() for basic\_string<charT> is not internationalized (performs lexicographical comparison of the character codes).
- For 'culture sensitive' string comparison the locale provides an overloaded function call operator operator()() :

template <class charT,class Traits,class Alloc> bool operator() (const basic\_string<charT, Traits, Alloc>& s1, const basic\_string<charT, Traits, Alloc>& s2)

### Locales as Comparators

• Locale objects can be use as a comparator with standard containers and algorithms.

locale German("German"); map<string, long, locale> phoneDir(German);

locale German("German");

vector<string> names;

sort(names.begin(),names.end(),German);

- Internationalization services bundled into so-called *facets.*
- A facet
	- – encapsulates data that represents a set of culture and language dependencies and/or
	- offers a set of related internationalization services.
- A *locale* is a container of facets.
	- Locales are objects of class type called I ocal e and facets are objects of a facet type derived from locale:: facet.

# Facet Types

Facet types are either

- predefined in the standard library (standard facets) or
- $\bullet$ user-defined.

#### S*tandard facets*

- cover the basic set of cultural differences
- are automatically contained in every locale

#### *User-defined facets*

- cover further areas of cultural differences
- $\bullet$ only present in a locale, if they were explicitly added

### The Standard Facets

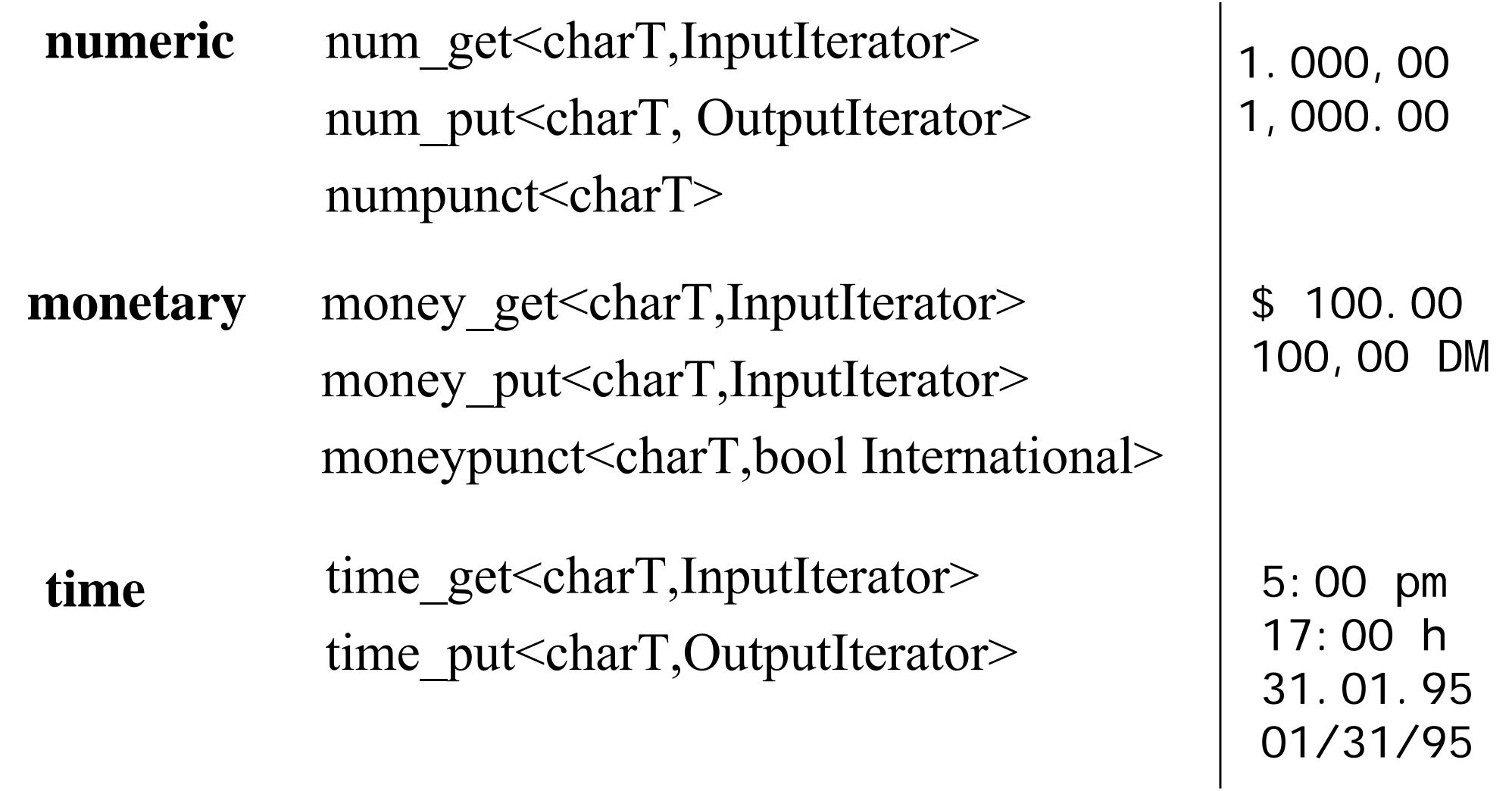

#### © Copyright 1995-2000 by Angelika Langer. All Rights Reserved. The Standard Facets**ctype collatecode conversion messages** ctype<charT> collate<charT>codecvt<fromT,toT,stateT> messages<charT> i sspace() tolower() a,u,o,n,c wi de char mul ti byte open(cat) get(msgid)

http://www.langer.camelot.de/ http://www.langer.camelot.de/ (18)<br>last update: 5/10/2010 ,20:03 (18)

#### Each facet offers a set of internationalization services.

```
template <class charT, class InputIterator>
class time_get : public locale::facet {
public:
  iter_type get_time(iter_type s, iter_type end,
       ios_base&, ios_base::iostate& err, tm*) const;
  iter_type get_date(...) const;
  iter_type get_weekday(...) const;
  iter_type get_monthname(...) const;
  iter_type get_year(...) const;
  };
```
# Agenda

- Introduction to I18N
- I18N Support in the  $C++$  Standard Library
- $\bullet$ Creating and Accessing Locales
- Using Facets
- Adding User-Defined Facets

# Creating Locale Objects

A locale object is created either by:

- **Hart Corporation (State Corporation)** providing a locale name,
- –combining two existing locales, or
- –combing an existing locale with an existing facet.
- The default constructor creates a snapshot of the current global locale.

### Named Locales

*Locale names*

–

- –same names as in the standard C library
- "C": classic US English ASCII locale
	- –default; implicitly used if programs is not internationalized
	- – created saying locale("C") or calling static function locale::classic()
- "": native locale configured for a system

C locale names: syntax and semantics implementation-specific

"De\_DE" on X/Open same as

"German\_Germany.1252" on Microsoft

- cannot add or replace facets in an existing locale object
- locale objects are immutable
	- –their content does not change during their lifetime
	- – None of the contained facets can be modified or replaced, nor can facets be added or removed from a locale.
- non-standard locales can only be created as a copy of an existing locale
	- –with one or several facets replaced or added

### Creating Combined Locales

template <class Facet> locale combine(const locale& other);

– creates a copy of the locale object it is invoked on, and the copy has the facet of type Facet replaced or added by the corresponding facet from the existing locale other

```
locale holland("Dutch");
```
dutch\_german

= locale("German").combine< moneypunct<char> >(holland);

# Retrieving Facets

- template <class Facet> bool has\_facet(const locale&) throw()
	- – allows to check whether a facet of the specified facet type is contained in the specified locale
- $\bullet$  template <class Facet> const Facet& use\_facet(const locale&)
	- – returns a reference to the contained facet, if present, and throws a bad\_cast exception otherwise

# Retrieving Facets

• When these functions are invoked, the template argument (i.e. facet type) must be explicitly specified.

```
locale loc; // snapshot of the current global locale
if (has_facet< money_put<char> >(loc) 
   const money_put<char>& fac1 
   = use_facet< money_put<char> >(loc);
if (has_facet< money_put<char,string_inserter<char> > >(loc))
```
- const money\_put<char, string\_inserter<char> >& fac2
	- = use\_facet< money\_put<char,string\_inserter<char> > >(loc);

```
use facet<Facet>(loc)
```
- returns a reference to the requested facet, if found
- throws a bad\_cast exception otherwise

How long does the reference stay valid?

• at least as long as any copy of the containing locale exists

### Architecture of C++ Locales

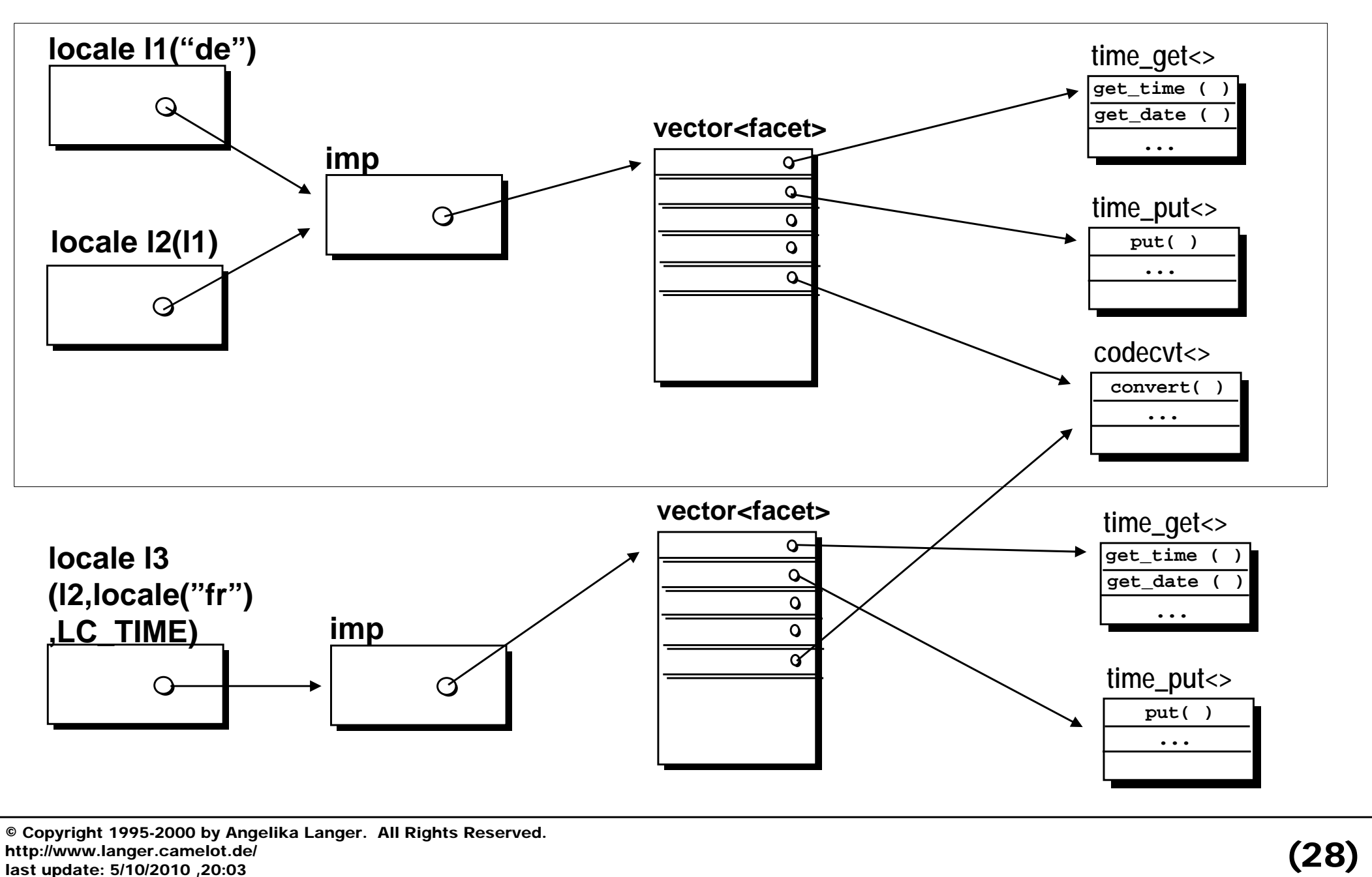

http://www.langer.camelot.de/

# Temporary Locale Objects

### **Do NOT create any temporary locale objects.**

- The validity of the facet reference is tied to the lifetime of its containing locale and any copies of that locale, and
- might become invalid before its use, because the containing locale has already been destroyed.

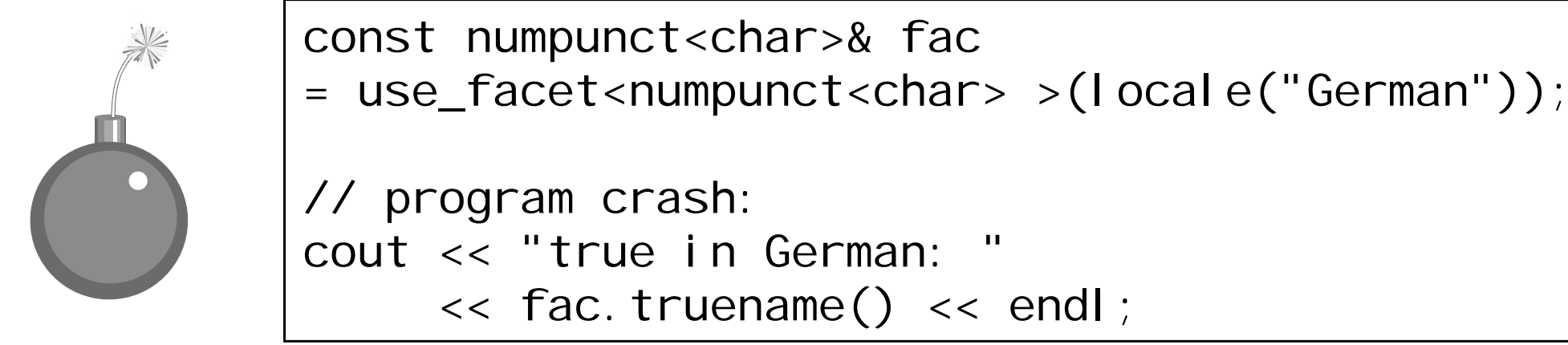

© Copyright 1995-2000 by Angelika Langer. All Rights Reserved. http://www.langer.camelot.de/ http://www.langer.camelot.de/  $(29)$ <br>last update: 5/10/2010 ,20:03

# Agenda

- Introduction to I18N
- I18N Support in the  $C++$  Standard Library
- $\bullet$ Creating and Accessing Locales
- Using Facets
- Adding User-Defined Facets

### Facet Families

- A *facet family* is a hierarchy of facet types that are derived from each other.
- $\blacktriangleright$ base class defines the family's facet interface

Some facet families are closely related:

 $\blacktriangleright$ base classes created from a facet base class template

Example:

- $\triangleright$  base class template of the ctype facet families template <class charT> class ctype
- $\triangleright$  facet base classes (instantiations or specializations) ctype<char> and ctype<wchar\_t>
- $\triangleright$  family members (derived classes) ctype\_byname<char> and ctype\_byname<wchar\_t>

### Facet Families

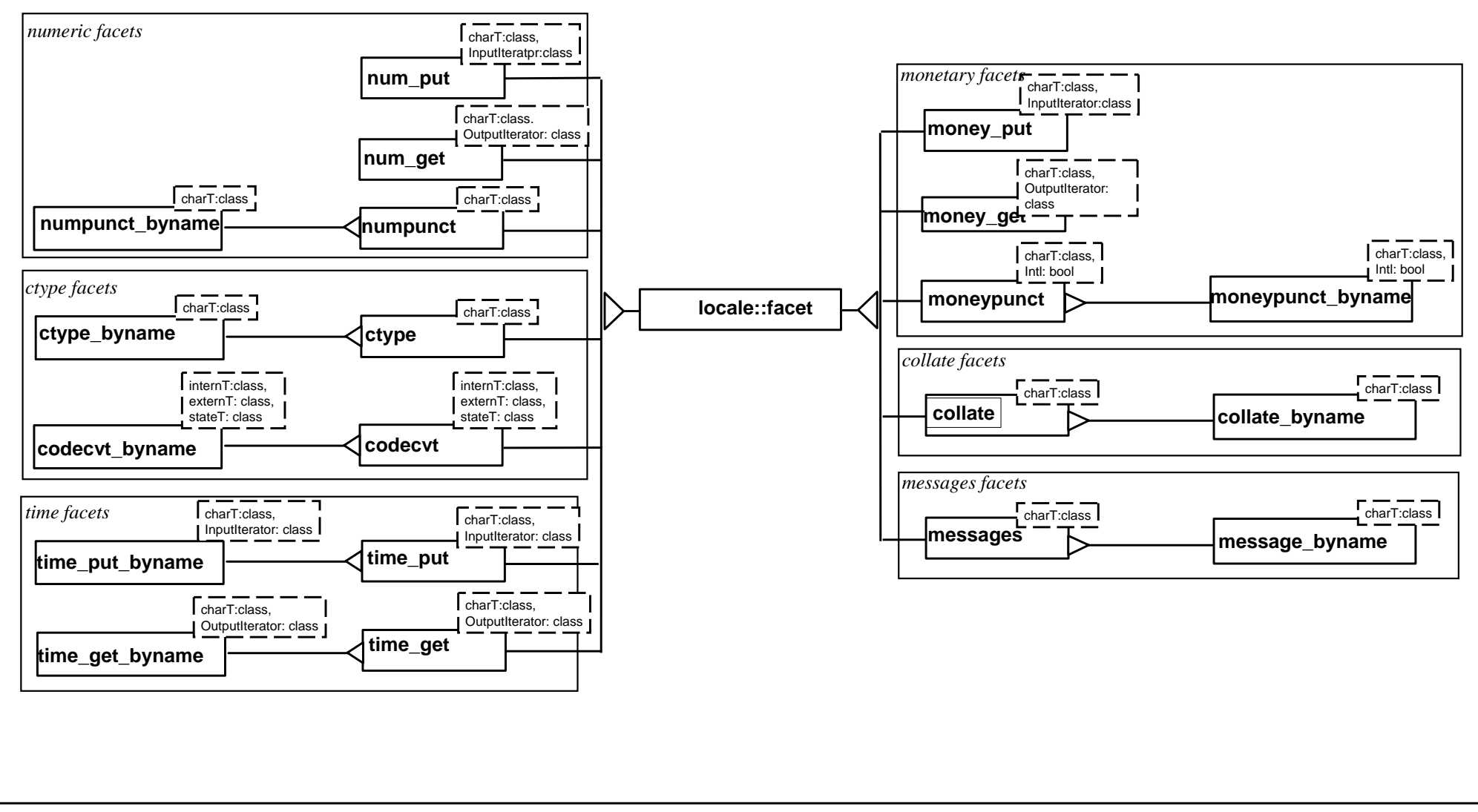

© Copyright 1995-2000 by Angelika Langer. All Rights Reserved. http://www.langer.camelot.de/ http://www.langer.camelot.de/  $(32)$ <br>last update: 5/10/2010 ,20:03

- Facets are rarely used stand-alone (i.e. independently of a locale).
	- – Usually, all facets relevant for a certain cultural area are bundled into a locale object.

- > Each locale object contains at most one facet from a given facet family.
- $\triangleright$  Facets in a locale can be identified by means of their family name (base class type).

# Advanced Usage of Standard Facets

- There are several ways of using facets, depending on how they are maintained:
- Indirect Use of a Facet Through a Stream
- Use of a Facet Through a Locale
- Direct Use of the Facet Independently of a Locale

# Use of Facets Through Streams

- Each stream has a locale attached.
- Various stream operations use standard facets contained in the stream's locale for performing their tasks.
	- – code conversion facets for converting between internal and external character encodings
	- – ctype facets recognition of whitespace character, digits, etc. during parsing
	- – numeric facets used by the inserters and extractors for numeric values
- Inserters and extractors offer a convenient way of using the facets' capabilities.

# Internationalized Number Formatting

• Attach the desired locale to a string stream, write the numeric value to the string stream, and afterwards extract the resulting string from the string stream.

```
ostringstream ost;
ost.imbue(locale("German"));
ost << setprecision(2) << uppercase << scientific;
ost << 831.0 << ' ' << 8e2;
string s = cost.str();
```
• Afterwards the string s contains:

#### "8,31E+02 8,00E+02 "
# Use of Facets Through Streams

Use of formatting and parsing facets through a stream is the most convenient way of using these facets.

Internationalized parsing and formatting of

- $\bullet$  numeric values is available through the stream classes via the predefined inserters and extractors.
- date and time values is not available through the stream classes.
	- –There are no standard types for representing date and time values.
	- Such inserters and extractors can be added.
- other values can be handled in the exact same way.
	- $\mathcal{L}_{\mathcal{A}}$  Define a facet type for address formatting rules, install such facets in a locale, attach that locale to a stream, define an inserter for address values uses the address formatting facet.

# Use of Facets Through Locales

Write the result of formatting of a numeric value to a string object of type string.

• use the num\_put facet's put() function, which writes to an character container via an output iterator

#### template<class charT,

class OutputIterator

= ostreambuf iterator<charT> >

#### class num\_put

 generates a formatted character sequence from a numeric or Boolean value

# Use of Facets Through Locales

- must provide an iterator that allows output to the string
	- **Harry Corporation** prefer an insert iterator of type back\_i nsert\_i terator <string> over a plain string iterator of type string:: i terator, in order to make sure that the string grows as needed
- need a num\_put facet of type num\_put<char, back\_insert\_iterator<string> >
	- no locale contains such a facet
	- –we must explicitly install it in the locale object that we want to use

```
OutputI terator
put(OutputIterator s, ios_base& fg,
    char_type fl, double v)
```
parameters:

- an output iterator
	- location to which the formatted string should be written
- a reference to an ios\_base object
	- to retrieve information contained in numpunct facet in the locale attached to the ios\_base object
	- to retrieve format flags contained in the ios\_base object
- a fill character
	- used for padding
- the value to be formatted

© Copyright 1995-2000 by Angelika Langer. All Rights Reserved. http://www.langer.camelot.de/ http://www.langer.camelot.de/  $(40)$ <br>last update: 5/10/2010 ,20:03

# Internationalized Number Formatting

```
typedef num_put<char, back_insert_iterator<string> >
        string_num_put;
locale loc(locale("German"), new string_num_put);
basic_ios<char> str(0);
str.imbue(loc);
str. precision(2);
str.setf(ios_base::uppercase|ios_base::scientific);
string s;
back_insert_iterator<string> iter(s);
const string_num_put& fac = use_facet<string_num_put>(loc);
iter = fac.put(iter, str, ', \frac{1}{2}, 831.0 );
*iter++ = ' ';
iter = fac.put(iter, str, ', 8e2);
```
# Use of Facets Through Locales

- significantly less convenient than use through streams
- worst-case example
	- –other facets are easier to use independently of streams
	- – examples:
		- collation through locale's function call operator
		- character classification through global functions like isspace(char,locale), etc.
- facets tightly coupled to streams:
	- parsing and formatting facets for numeric, monetary, and time/date values
	- code conversion facets

# Use of Facets Without Locales

Facets are designed to be contained in locales.

- All facet types have a protected destructor.
- $\bullet$  Objects of a type with an inaccessible destructor can only be created on the heap, hoping that someone who has access to the destructor will eventually delete the heap object.
- That is exactly, what facets are designed for:
	- –we create them on the heap and
	- – hand them over to a locale, which is a friend of all facet types and has access to the protected destructor, and
	- $\mathcal{L}_{\mathcal{A}}$ the locale deletes the facets, once it will not be used any longer.

# Do we have to stuff facets into locales?

- It looks kind of stupid to stuff the facet into a locale first, and then retrieve it again so that it can be used. Why did we do it?
- The num\_put facet needs other facets.
- $\bullet$  Stuffing all of the facets into one locale object makes it easy to pass around all the necessary information in form of the locale object.
- Still, we can do it differently. A facet need not necessarily be contained in a locale.

# Stand-Alone Facets

If we want to use a facet independently of a locale, then we need an additional abstraction that allows to create and destroy facet objects.

We wrap the original facet in a derived class that has an accessible destructor:

```
template <class Facet>
class StandAloneFacetpublic Facet
{
public:
    StandAloneFacet() : Facet(1) {}
    ~StandAloneFacet() {}
};
```
# The StandAl oneFacet Wrapper

- simple wrapper around the actual facet
- derived from the facet type that it encapsulates
- provides the missing public destructor
- $\bullet$ • base class constructor called with the value 1 as an argument
	- <u>– Listo Listo Listo Listo Listo Listo Listo Listo Listo Listo Listo Listo Listo Listo Listo Listo Listo Listo </u> indicates that the facet is used stand alone, i.e. the memory is correctly managed by the base class

# Internationalized Number Formatting

• create a wrapper, provide an i os\_base object with format flags and attached locale, and call the facet's put() function

```
typedef num_put<char, back_insert_iterator<string> >
        string_num_put; 
StandAl oneFacet<string_num_put> fac;
basic_ios<char> str(0);
str.imbue(locale("German"));
str. precision(2);
str.setf(ios_base::uppercase|ios_base::scientific);
string s;
back_insert_iterator<string> iter(s);
iter = fac. put(i ter, str, ' ', 831.0 );
*iter++ = ' ';
iter = fac.put(iter, str, ', 8e2);
```
# Agenda

- Introduction to I18N
- I18N Support in the  $C++$  Standard Library
- $\bullet$ Creating and Accessing Locales
- Using Facets
- Adding User-Defined Facets

# User-Define Facet Types

[1] Facet types must be subclasses of class locale::facet.

[2] They must contain a *facet identification* in form of a static data member that is declared as static locale::id id;

- The identification is used for maintenance and retrieval of facets from a locale and
- <u>– Listo Listo Listo Listo Listo Listo Listo Listo Listo Listo Listo Listo Listo Listo Listo Listo Listo Listo </u> identifies an entire family of facets:
	- All facets with same identification belong to same facet family.
	- A locale cannot contain two facets with identical identification.
	- Facets from the same family replace each other.

# User-Defined Facet Types

New types of facets can be added

- $\equiv$  by deriving from existing facet types, in which case the facet identification is inherited and the new facet belongs to an already existing facet family, or
- by defining a new facet class that has a facet identification of its own, in which case a new facet family is introduced.

# Adding to an Existing Facet Family

Character Classification for Umlaut

- The German alphabet includes so-called umlaut characters; these are 'ä', 'ö', 'ü', 'Ä', 'Ö', and 'Ü'.
- We want to provide an extended ctype (character classification) facet that can identify umlaut characters.
- The new facet type shall belong to the ctype facet family and must be derived from one of the ctype facet types.

```
template <class CharT>
class umlaut : public ctype_byname<CharT> {
public:
   explicit umlaut(size_t refs);
   bool is_umlaut(CharT c) const;
};
```
# Implementing the Umlaut Facet

```
template <class CharT>
class umlaut : public ctype_byname<CharT> {
public:
   explicit umlaut(size_t refs = 0)
   : ctype_byname<CharT>("German",refs) { }
   bool is_umlaut(CharT c) const { return do_is_umlaut(c); }
protected:
   virtual bool do_is_umlaut(CharT c) const
   { switch(narrow(c))
     { case 'ä': case 'ö': case 'ü':
       case 'Ä': case 'Ö': case 'Ü': return true;
      default: return false;
     ן<br>|
   }
};
```
# Using the Umlaut Facet

```
locale loc(locale("German"), new umlaut<char>);
if (has_facet<umlaut<char> >(loc))
{ const umlaut<char>& ufac = use_facet<umlaut<char> >(loc);
  cout \lt\lt ufac. is (ctype_base: : al pha, '\ddot{A}') \lt\lt endl;
  cout << ufac.is_umlaut('Ä') << endl;
}
const ctype<char>& cfac = use_facet<ctype<char> >(loc);
cout \lt\lt cfac. is (ctype_base: : al pha, '\ddot{A}') \lt\lt endl;
cout \lt\lt cfac.is_umlaut('\ddot{A}') \lt\lt endl; // error
```
- When the uml aut facet is retrieved via its actual derived class type, then the is\_uml aut () function is accessible.
- If we use the uml aut facet as an ordinary ctype facet and retrieve it by its base class type, then only the ctype facet interface is accessible and is\_umlaut() cannot be invoked.

# Defining a New Facet Family

How can internationalization services that have no relationship to any of the existing facets be bundled to a new facet interface and implemented as a new facet family?

Facet Base Classes (recap):

- Each facet base class has a facet identification of its own.
- Typically there is an entire hierarchy of facet classes,
	- that inherit and optionally override the facet base class's interface.
- All facet types in such a hierarchy form a facet family.
	- all family members have the same facet identification
- A locale object contains exactly one representative from that facet family.

# Address Formatting Facet Family

Concrete example: a facet interface for formatting of international addresses

- define a facet base class that has a new facet interface for address formatting and a new facet identification
- build two derived address formatting facets
- demonstrate how they can be used in conjunction with IOStreams for implementation of an address inserter
- explore how the installation of an address formatting facet in a locale object could be automated and
- suggest a locale factory for that purpose

### International Address Formats

#### German address pattern

<FirstName> <LastName><Address1>[<Address2>] <blank line>[<CountryCode>-]<PostalCode> <City>

#### example

Dorothea Meier Krickelberg 5

D-41836 Ratheim

### International Address Formats

US address pattern

<FirstName> <MiddleInitial> <LastName>  $\leq$ Address1> [<Address2>] <City>, <State> <PostalCode> [<Country>]

example

Dorothea S. Meier 1 W Superior Place Chicago, IL 60610 U.S.A.

### The Address Class

```
template<class charT> class address {
public:
 typedef basic_string<charT> String;
 address(const String& firstname, const String& secname,
         const String& lastname,
         const String& address1, const String& address2,
         const String& town, const String& zipcode, 
         const String& state, const String& country, 
         const String& cntrycode);
string firstName();
 ...private: 
\}: \cdotbasic_ostream<charT>& 
operator<<(basic_ostream<charT>& os,const address<charT>& ad);
```
# The Address Formatting Facet

- define a new facet family for address formatting
	- –by building a new facet type with an identification of its own
- following the naming conventions of the standard:
	- –name the address formatting facet address\_put
	- –the formatting operation is a member function called put()
- use output iterators
	- –to designate the target location of the formatted address string
	- – make the address facet a class template taking the output iterator type as a template argument
- use delegation to virtual protected interface
	- – the public interface consists of non-virtual member functions that delegate all tasks to protected virtual member functions

# The Address Formatting Facet

```
template<class charT, 
         class OutIter = ostreambuf_iterator<charT> >
class address_put : public locale::facet {
  typedef basic_string<charT> String;
public:
  typedef OutIter iter_type;
  static locale::id id;
  address_put(size_t refs = 0) : locale::facet(refs) {}
 void put(OutIter oi, const address& addr) const;
protected:
 virtual void do_put (OutIter oi,
                       const address& addr) const;
};
```
# Facets for Concrete Cultural Areas

- What turns our address facet into a German or a US address facet?
- For many of the standard facets, there are byname versions that accept the name of a localization environment as a constructor argument.
- To keep our example focused, we derive an address facet for each specific cultural area from the base class template address\_put.

```
template<class charT, 
         class Outlter = ostreambuf iterator<charT> >
class US_address_put : public address_put<charT, OutIter> {
public:
  US_address_put(size_t refs = 0) 
  : address_put<charT, OutIter>(refs) { }
protected:
  virtual void do_put(OutIter oi, 
                      const address& addr) const
  {String s(addr.firstName());
   s.append(" ").append(addr.middleInitial()).append(" ").
     append(addr.lastName()).append("\n");
   ...put_string(oi,s); // helper function; see next slide
  }
};
```
## Helper Function

The helper function put\_string() writes the formatted string to the output iterator.

```
template<class charT, 
         class Outlter = ostreambuf iterator<charT> >
class address_put : public locale::facet {
  // ...
protected:
  void put_string(OutIter oi, String s) const
  {typename String::iterator si, end;
   for (si =s. begin(), end= s. end(); si!=end ; si++, oi++)
       *oi = *si;
  <u>]</u>
};
```
### The Address Inserter

```
template <class charT>
basic_ostream<charT>& 
operator<< (basic_ostream<charT>& os, 
            const address<charT>& addr)
{
 locale loc = os.getloc();
 try {
   const address_put<charT>& apFacet
         = use_facet<address_put<charT> > (loc);
   apFacet.put(os, addr);
 } catch (bad_cast&)
 { /* locale does not contain a address_put facet */ }
 return (os);
}
```
# Equipping Locales with Address Facets

• Equip a standard locale with an additional address formatting facet.

locale usLocaleWithAddressPut(locale("En\_US"), new US\_address\_put<char,osIter>);

- Construction of a locale object with additional facets of user-defined types (a *non-standard* facet) involves:
	- retrieval or creation of a standard locale object for the cultural area,
	- retrieval or creation of the additional non-standard facet(s) for that area, and
	- combining both to a new, extended non-standard locale object.

# A Locale Factory

Decouple the process of locale construction from locale use.

- build a factory that handles the construction of locale objects
- create locale objects "byname":
	- <u>– Listo Listo Listo Listo Listo Listo Listo Listo Listo Listo Listo Listo Listo Listo Listo Listo Listo Listo </u> they shall have all standard facets for the cultural area specified by the name,
	- <u>– Listo Listo Listo Listo Listo Listo Listo Listo Listo Listo Listo Listo Listo Listo Listo Listo Listo Listo </u> plus a number of desired, additional non-standard facets, like an address formatting facet for instance
- build a hierarchy of locale factories:
	- $\mathcal{L}_{\mathcal{A}}$ a base locale factory creating standard locale objects and
	- derived factories for non-standard locales

### Base Locale Factory

```
class locale_factory {
publ i c:
```

```
virtual locale make_locale (const char* name) const 
\}; { return locale(name); }
```
#### Remark:

- <u>– Listo Listo Listo Listo Listo Listo Listo Listo Listo Listo Listo Listo Listo Listo Listo Listo Listo Listo </u> Usually a factory returns a pointer or reference to the created object.
	- derived factories must be allowed to create objects of derived classes, which can have additional members or vary in the behavior of existing member functions
- – Our factory returns a locale *object* rather than a pointer or a reference.
	- locales are passed around as objects
	- internally only a handle to an arbitrary number of facets from arbitrary facet families

## Concrete Locale Factory

- uses the map container from the standard library for mapping a locale name to the respective address\_put facet, so that non-standard locale objects can be created
- returns a locale containing all standard facets and, if a US or a German locale is requested, additionally an address\_put facet

# Concrete Locale Factory

```
class address_locale_factory : public locale_factory {
 typedef ostreambuf_iterator<char> oslter;
public:
address_locale_factory()
 \{ facets["En_US"] = new US_address_put<char, oslter>(1);
   facts['De_DE"] = new DE\_address_putzchar, osIter>(1);...)<br>]
 ~address_locale_factory()
 { delete facets["En_US"];
   delete facets["De_DE"];
   ...<u>ן</u>
 locale make_locale (const char* name) const;
private:
 map<string, address_put<char,osIter>* > facets;
};
```
### Concrete Locale Factory

```
class address_locale_factory : public locale_factory {
public:
 address_locale_factory();
 ~address_locale_factory();
 locale make_locale (const char* name) const
 \{ if (facets.find(name) == facets.end())
      return // name unknown; make standard locale
            locale_factory::make_locale(name);
   elsereturn // make extended localelocale(locale_factory::make_locale(name),
                   (* (facets. find(name))). second);
 }
private:
  map<string, address_put<char, oslter>* > facets;
};
```
# Putting the pieces together

```
void printAddress(ostream& os, 
                    const address<char>& address, 
                    locale loc)
{
   locale original = os.imbue(loc);
   os << address << endl;
   os.imbue(original);
ך<br>|
```
• A locale that has an address facet installed, must be provided on invocation:

```
printAddress
(cout,
myAddress,
address_locale_factory().make_locale("German") );
```
*Mandatory*. A user-defined facet type must

- be derived from class locale:: facet and
- have a facet identification in form of a static data member named  $\operatorname{\mathop{id}}$  of type locale::id.

#### *Recommended*.

- A facet name should follow the naming conventions of the standard facets.
- Formatting and parsing operations should access source or destination via iterators. Formatting and parsing facets should be templatized on the iterator type and use stream buffer iterators as a default.
- Public member function should delegate to protected member functions.
- Locales are containers of facets.
	- –responsible for memory management and retrieval of facets
- Facets are bundles of related internationalization services and information.
	- –designed for use in conjunction with a locale
- Use of I18N services is usually through
	- –streams (for parsing and formatting of text representations) or
	- convenience functions
- $\bullet$  C++ standard locales
	- –ready-to-use services in form of standard facets
	- framework to be extended by user-defined facets

## Wrap-Up

- unusual design
	- –access to facets through their base type
- advantage
	- –extremely flexible
	- –facet interfaces are not restricted in any way
	- –still the locale can maintain them no matter what type the are of
	- –still it's type-safe; facets are retrieved via their actual type

## Recommended Reading

Angelika Langer & Klaus Kreft *Standard C++ IOStreams and Locales*  Addison Wesley, January 2000

David Schmitt *International Programming for Windows* Microsoft Press , April 2000

Bjarne Stroustrup *The C++ Programming Language, Special Edition* Addison Wesley, January 2000

Nicolai Josuttis *The C++ Standard Library* Addison-Wesley, July 1999

## Contact Info

Angelika Langer Training & Mentoring Object Oriented Software Development with C++ and Java

email: langer@camelot.de http://www.langer.camelot.de/